# **Вебинар #18. Автоматизация процессов в СЭО 3KL Русский Moodle**

Статья по видеоматериалу, размещенному в форуме [«Консультационные](https://moodle.opentechnology.ru/mod/forum/view.php?id=11814) [вебинары»](https://moodle.opentechnology.ru/mod/forum/view.php?id=11814) курса [«Справочные материалы и маршрут внедрения СЭО 3KL](https://moodle.opentechnology.ru/course/view.php?id=18) [Русский Moodle»](https://moodle.opentechnology.ru/course/view.php?id=18)**.**

#### **Содержание: 1. Общая информация 2. Темы вебинара 3. Конспекты**

3.1. Причины нарушения синхронизации

[-Перейти к списку вебинаров-](https://kb.opentechnology.ru/index.php?solution_id=1556#q0)

## **1. Общая информация**

В вебинаре рассматриваются следующие темы:

- внутренние события в СЭО 3KL и правила их отслеживания;
- панель управления прецедентами;
- ограничения доступности в элементах курсов;
- использование логики курса совместно с ограничениями доступности.

### **Дата выхода вебинара** 08.05.2020г.

### **Версия системы, на которой был проведен вебинар** 3.5.11а

Обратите внимание: версия среды электронного обучения, на которой демонстрировался вебинар, на текущий момент, является устаревшей. Интерфейс и функциональные возможности актуальной версии СЭО 3КL могут отличаться от описываемых в статье.

### -Вернуться к содержанию-

### **2. Темы вебинара**

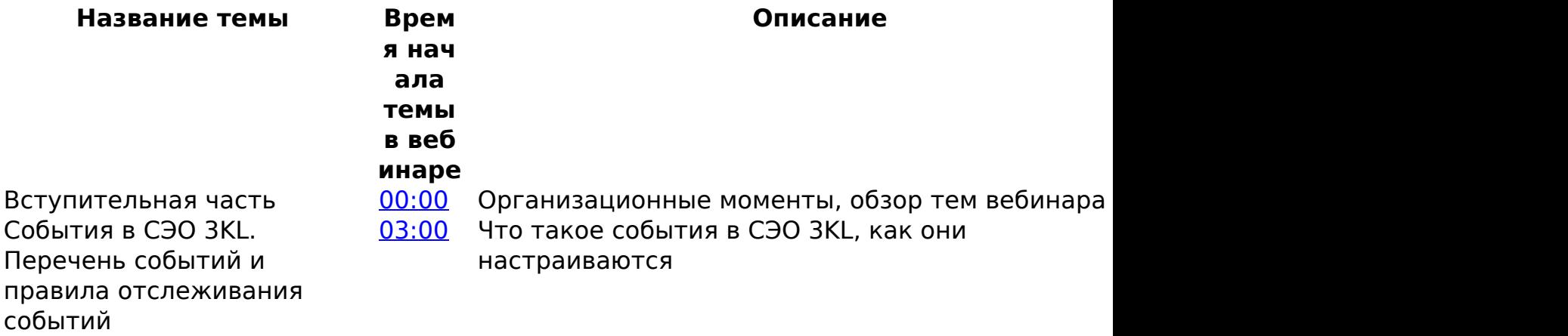

страница 1 / 5

**(c) 2024 ООО "Открытые технологии" <sp-other@opentechnology.ru> | 2024-05-08 21:09**

[URL: https://kb.opentechnology.ru/index.php?action=artikel&cat=10&id=612&artlang=ru](https://kb.opentechnology.ru/index.php?action=artikel&cat=10&id=612&artlang=ru)

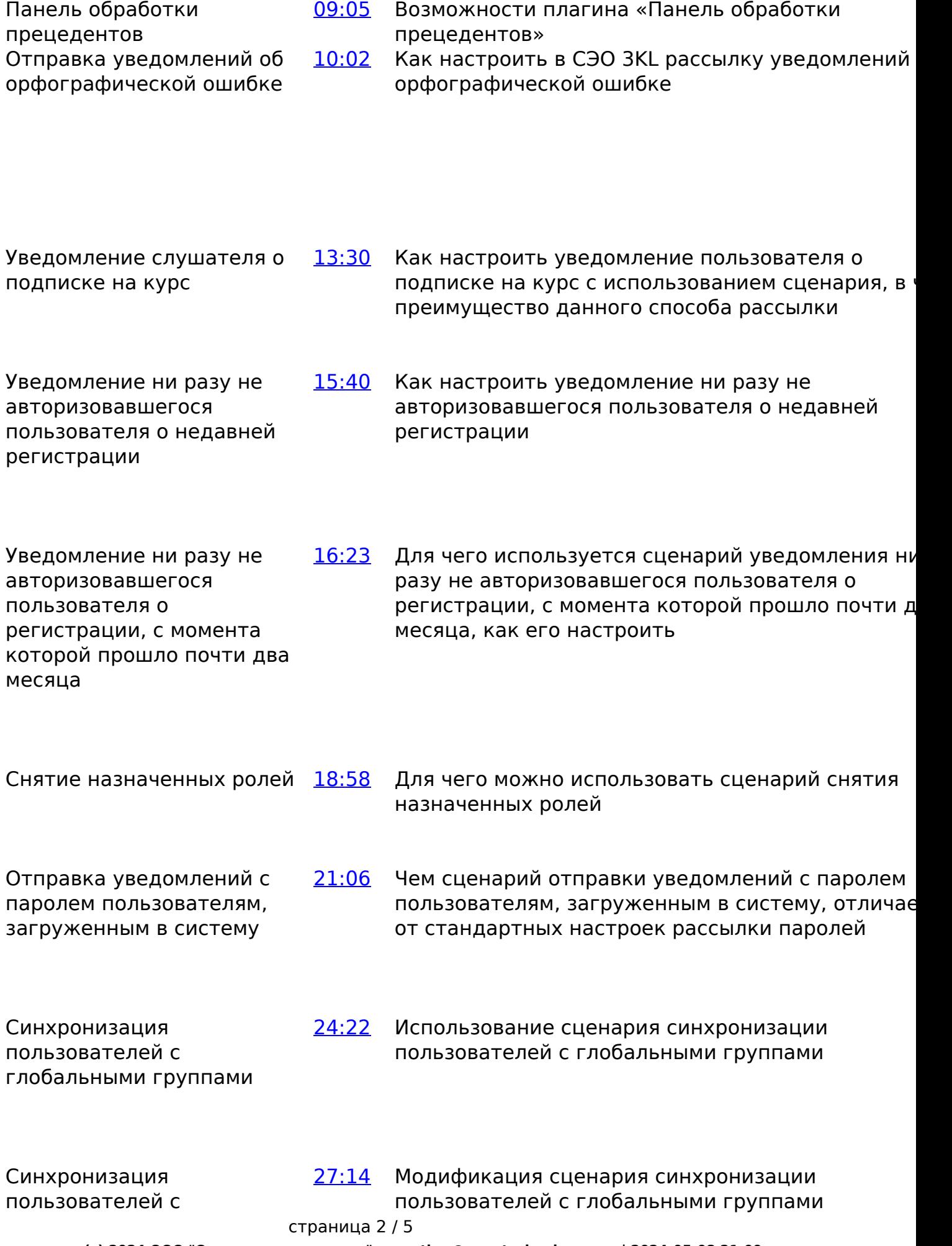

**(c) 2024 ООО "Открытые технологии" <sp-other@opentechnology.ru> | 2024-05-08 21:09** [URL: https://kb.opentechnology.ru/index.php?action=artikel&cat=10&id=612&artlang=ru](https://kb.opentechnology.ru/index.php?action=artikel&cat=10&id=612&artlang=ru)

глобальными группами по расписанию

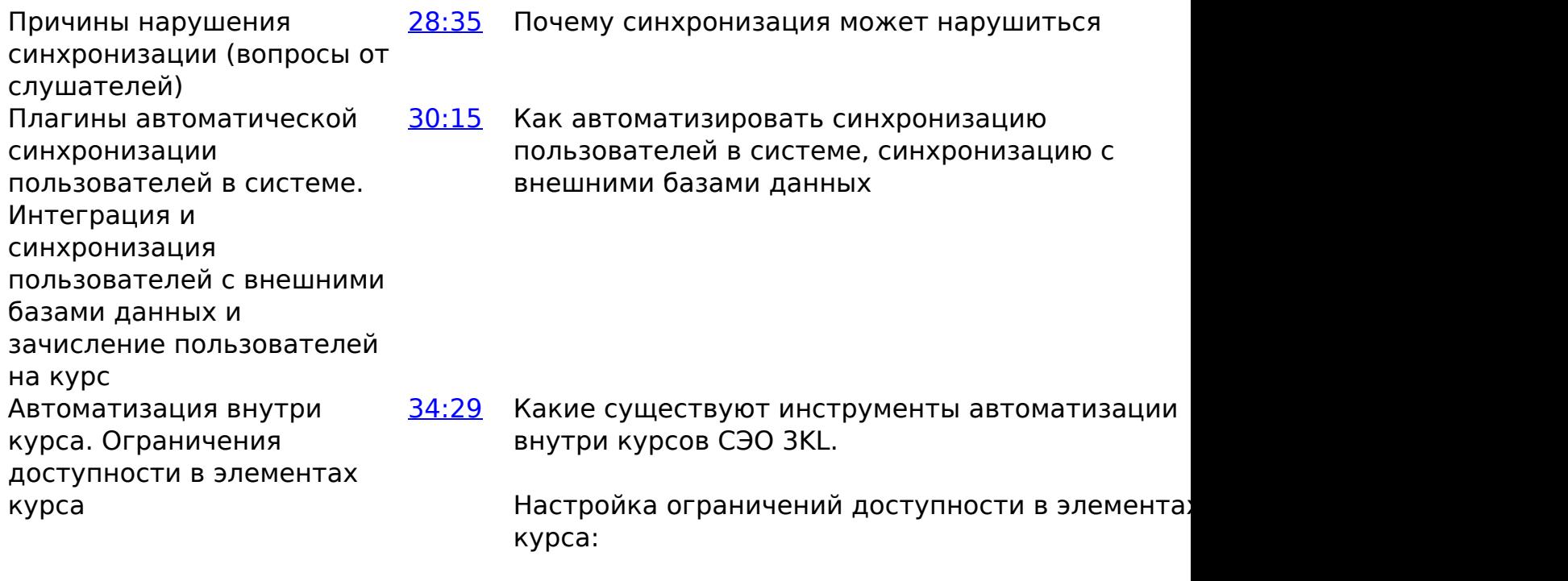

ограничение по времени

Отслеживание времени непрерывного обучения Ограничения доступности в 46:20 элементах курсов (продолжение)

[41:10](https://www.youtube.com/watch?v=kxhB6RYV8D4&t=2470s) Каким образом можно настроить отслеживание времени непрерывного обучения на курсе в СЭО Настройка ограничений доступности в элемента курса:

- отзыв к заданию;
- ограничение по завершению курса;
- ограничение по дате;
- ограничение по промежутку времени;
- ограничение по оценке, языку, сравнение

страница 3 / 5

[URL: https://kb.opentechnology.ru/index.php?action=artikel&cat=10&id=612&artlang=ru](https://kb.opentechnology.ru/index.php?action=artikel&cat=10&id=612&artlang=ru)

даты и чисел в поле профиля;

- ограничение по паролю, профилю пользователя;
- уровень и набор ограничений.

Элемент «Текст и медиа» (ранее − «Пояснение») Ограничение доступа для элемента «Сертификат СЭО 3KL»

[56:15](https://www.youtube.com/watch?v=kxhB6RYV8D4&t=3375s) Как можно использовать элемент «Текст и медиа» (ранее – «Пояснение») для автоматизации в кур [57:43](https://www.youtube.com/watch?v=kxhB6RYV8D4&t=3463s) Как настроить ограничение доступа для сертификата

Использование логики курса совместно с ограничениями [1:01:0](https://www.youtube.com/watch?v=kxhB6RYV8D4&t=3660s) Как можно использовать элемент «Логика курса» [0](https://www.youtube.com/watch?v=kxhB6RYV8D4&t=3660s) для автоматизации в курсе

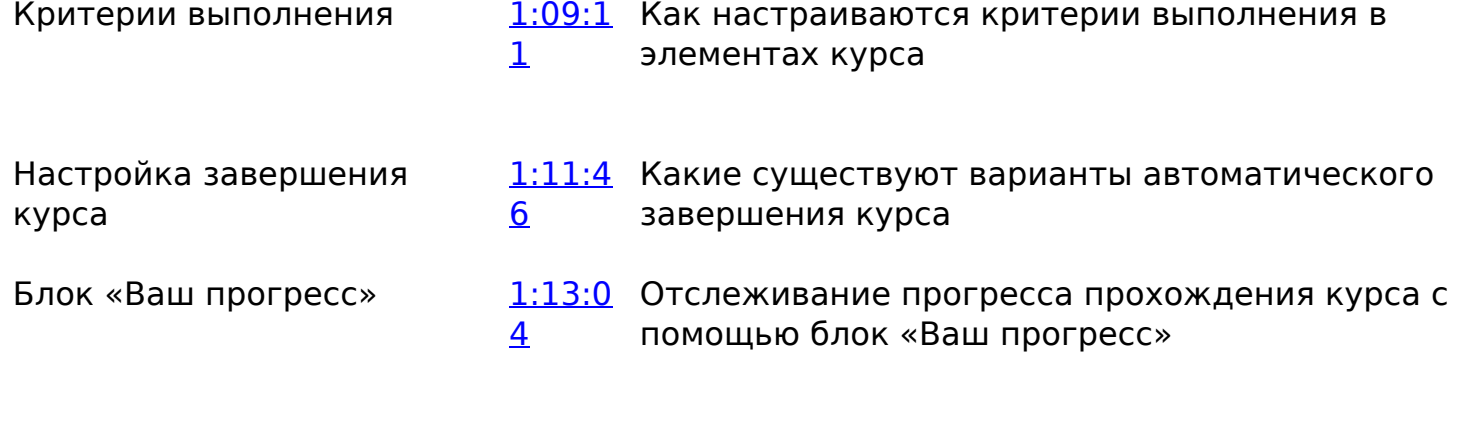

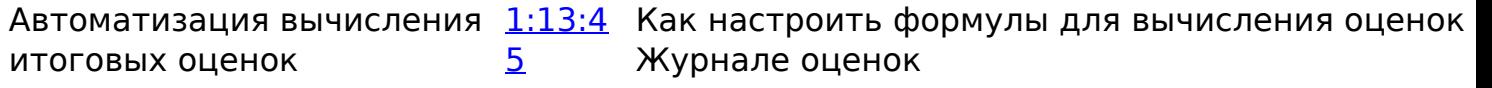

<u>-Вернуться к содержанию-</u>

### **3. Конспекты**

### **3.1. Причины нарушения синхронизации**

Синхронизация пользователей с глобальными группами перестаёт работать при нарушении соответствия идентификатора группы и поля профиля пользователя. При возникновении подобной проблемы, вы можете подать в техподдержку заявку на проверку контента. Если проблема возникла из-за ошибки в системе, её исправление будет бесплатным. Если ошибка связана с загруженным контентом, то исправление будет платным, за нормо-часы.

-Вернуться к содержанию-

[-Перейти к списку вебинаров-](https://kb.opentechnology.ru/index.php?solution_id=1556#q0)

Уникальный ID ответа: #1612 Опубликовал: : Полина Андреева Последние обновление: 2023-08-31 09:55

> страница 5 / 5 **(c) 2024 ООО "Открытые технологии" <sp-other@opentechnology.ru> | 2024-05-08 21:09** [URL: https://kb.opentechnology.ru/index.php?action=artikel&cat=10&id=612&artlang=ru](https://kb.opentechnology.ru/index.php?action=artikel&cat=10&id=612&artlang=ru)